#### COMP 110/L Lecture 3

Mahdi Ebrahimi

Slides are adapted from Dr. Kyle Dewey

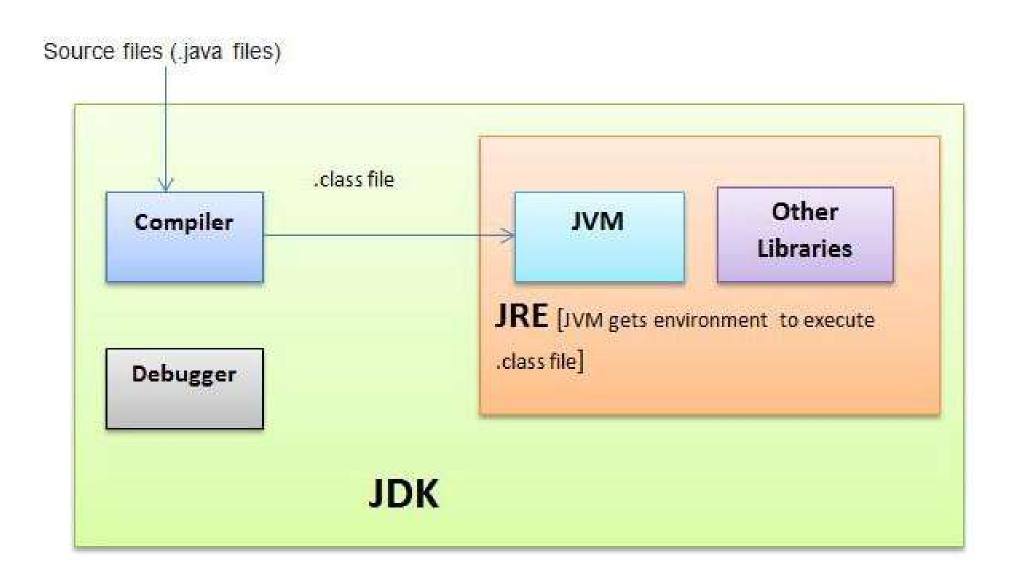

#### Outline

- Types (int and String)
- String concatenation
- Variables
- User input

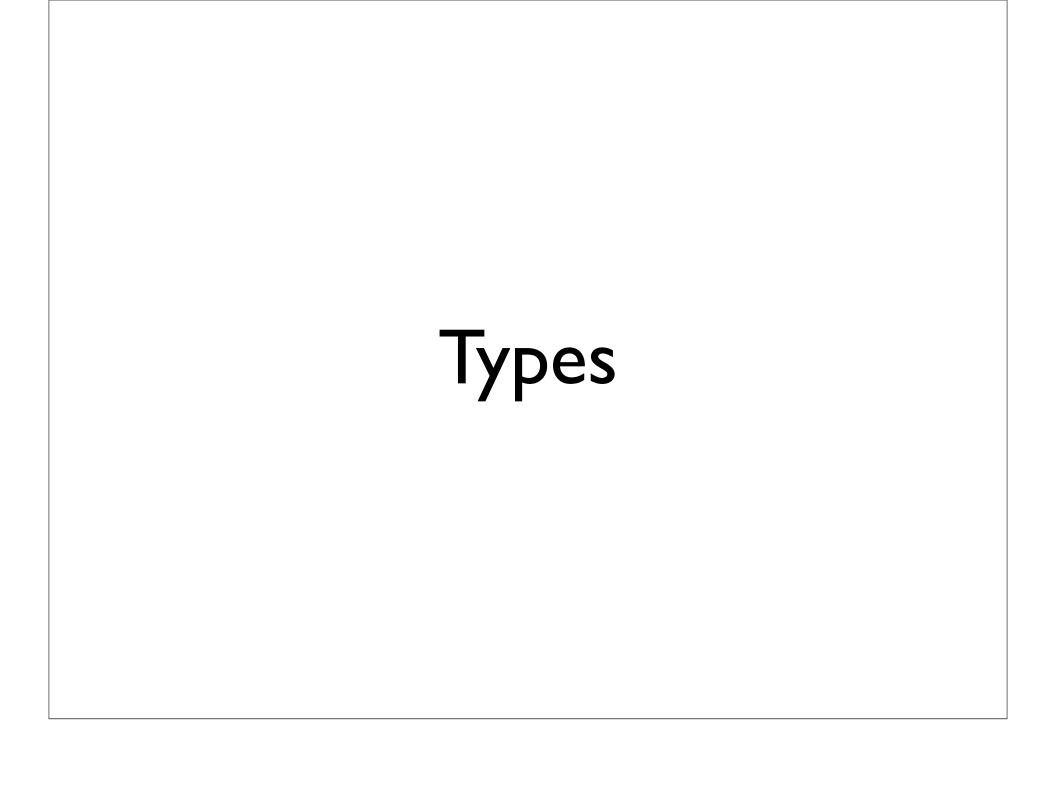

### Expressions

- From the last lab, you wrote code like:
  - "Hello, world!"
  - $\bullet$  2 \* (1 + 4)
- Each of these is an expression (produces a value)

# **Types**

- All values are of a particular type
  - "Hello, world!": String
  - 2 \* (1 + 4): int (integers)

 Transitively, all expressions are of a particular type

#### Demo:

StringConcat.java

$$"foo" + 7$$

"bar" + 
$$28$$

"bar" + 
$$28$$

#### Demo:

IntStringConcat.java

### 2 vs. "2"

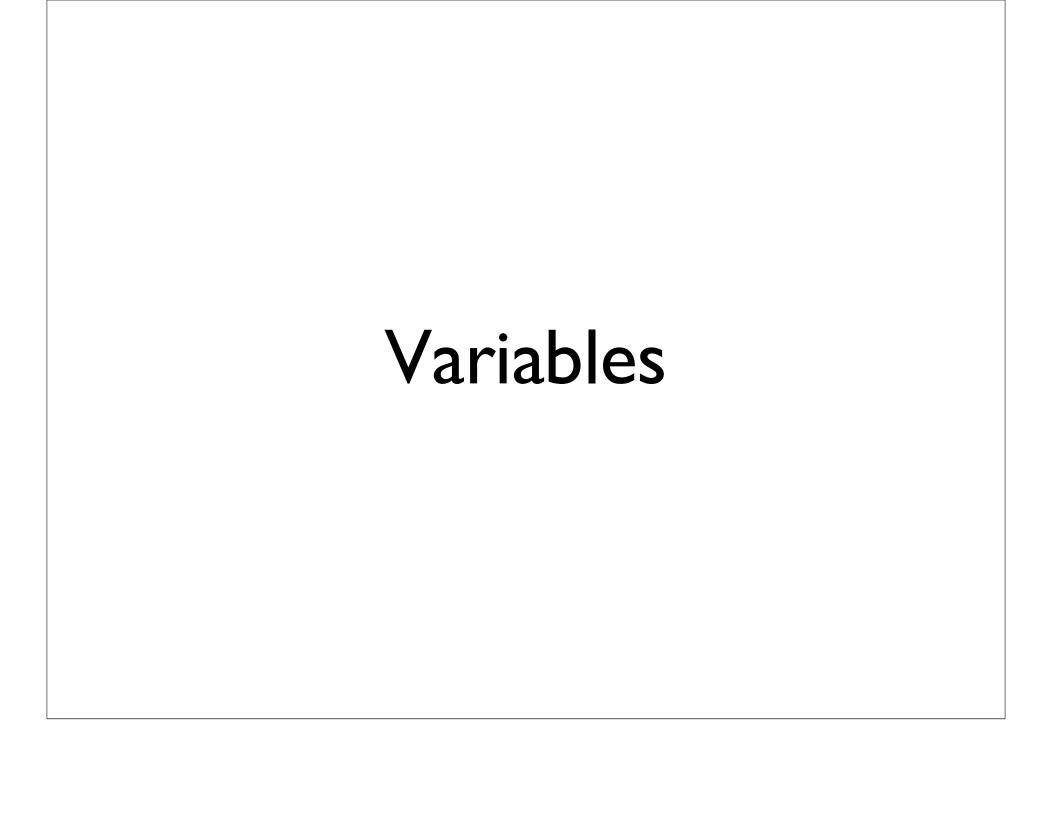

- Related to variables in math
- A named "box" you can put a value in

A variable is a container which holds values that are used in a Java program.

Do you remember the basic math you learned in school?

$$y = x + 1$$

Here, as you can see, the y variable changes when the x variable is different. For example:

- $\Box$  if x = 1, then x + 1 = 2
- $\Box$  if x = 2, then x + 1 = 3
- $\Box$  if x = 1.5, then x + 1 = 2.5

In Java, variables play the same role as in the above math example: y = x + 1. So, variables are containers that hold values.

- Related to variables in math
- A named "box" you can put a value in

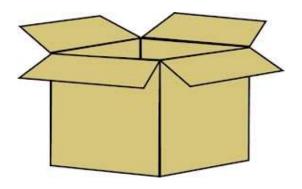

- Related to variables in math
- A named "box" you can put a value in

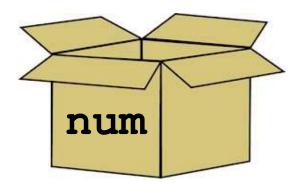

- Related to variables in math
- A named "box" you can put a value in

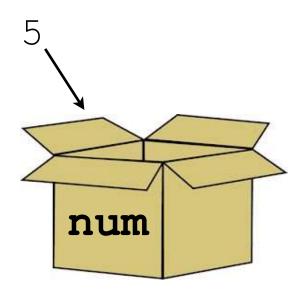

- Related to variables in math
- A named "box" you can put a value in

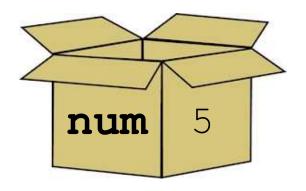

- Related to variables in math
- A named "box" you can put a value in

num?

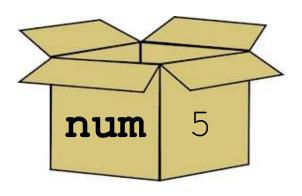

- Related to variables in math
- A named "box" you can put a value in

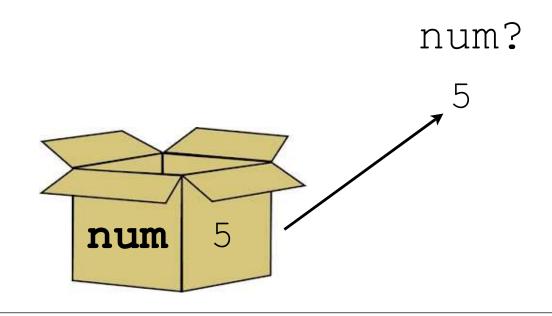

- Related to variables in math
- A named "box" you can put a value in

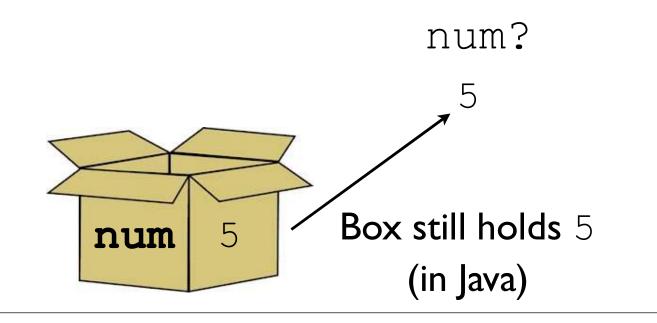

In Java, we must **declare** a variable to get a new box.

Part of this declaration includes the **type** of the thing we want to put into the box.

In Java, we must declare a variable to get a new box.

Part of this declaration includes the *type* of the thing we want to put into the box.

```
int num;
```

In Java, we must declare a variable to get a new box.

Part of this declaration includes the *type* of the thing we want to put into the box.

int num;

Variable named num, holds values of type int

In Java, we must declare a variable to get a new box.

Part of this declaration includes the *type* of the thing we want to put into the box.

int num;

Variable named num, holds values of type int

String str;

Variable named str, holds values of type String

### Example:

VariableDeclarations.java

### Putting Values in the Box

- To put values into variables, we assign into them
- Assignment is performed with =

#### Putting Values in the Box

- To put values into variables, we assign into them
- Assignment is performed with =

```
int num; num = 7;
```

#### Putting Values in the Box

- To put values into variables, we assign into them
- Assignment is performed with =

```
int num; num = 7;
```

```
int num = 7;
```

# Retrieving Values from the Box

- To get a value out of a variable, we need to access it
- Variable access is done by referencing a variable in an expression context

# Retrieving Values from the Box

- To get a value out of a variable, we need to access it
- Variable access is done by referencing a variable in an expression context

```
int num = 7;
int otherNum = num;
int thirdNum = num + otherNum;
```

#### Example:

VariableUsage.java

#### Question

- Variables can have their values reassigned
- Question: what might this code snippet print?

```
int num = 9;
num = 12;
System.out.println(num);
```

#### Question

- Variables can have their values reassigned
- Question: what might this code snippet print?

```
int num = 9;
num = 12;
System.out.println(num);
```

Answer: 12

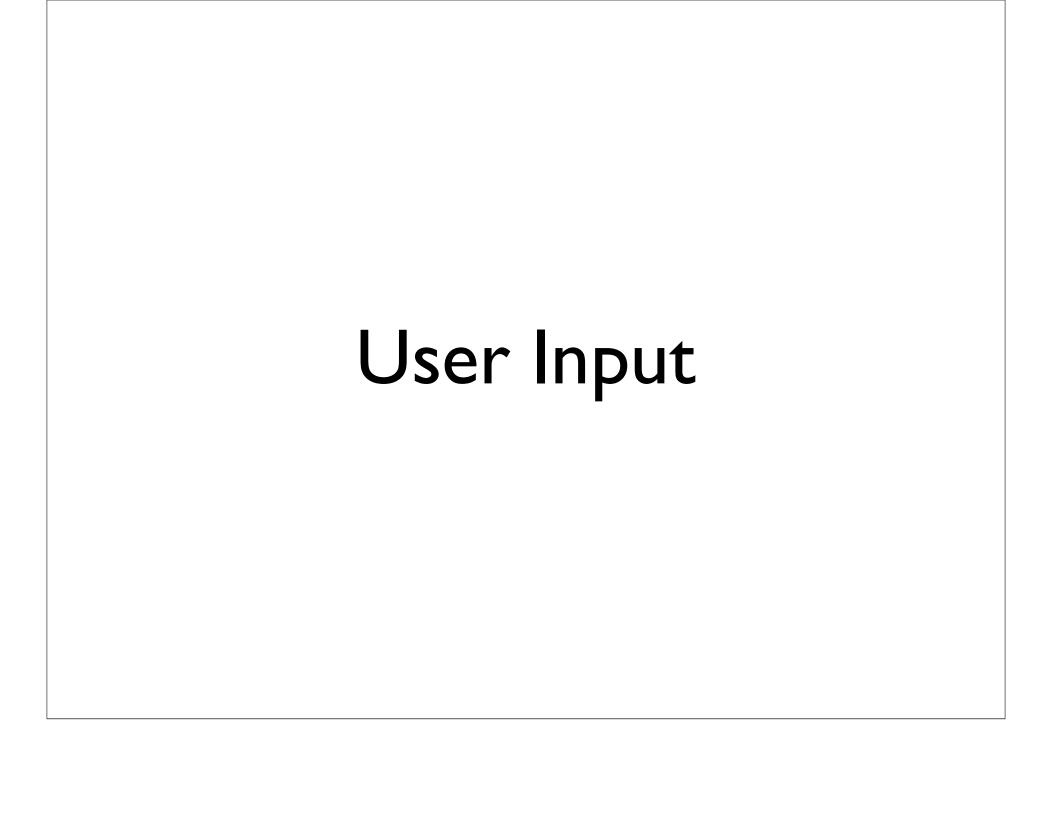

### Program Input

- Programs without input can't do much
  - Can only produce predetermined values
- We'll look at one kind of input: user input from the console/terminal

## Reading in Input

New bit of magic: Scanner

### Reading in Input

New bit of magic: Scanner

```
import java.util.Scanner;

public class Test {
  public static void
  main(String[] args) {
    Scanner in =
       new Scanner(System.in);
    ...
```

<sup>-</sup>The code above creates a Scanner, assigning it into variable in

<sup>-</sup>Once the Scanner is created, you can do things with it.

## Reading in Integers (int)

```
Scanner in = new Scanner(System.in);
int first = in.nextInt();
int second = in.nextInt();
int third = in.nextInt();

// above code reads in
// three integers from the user
```

#### Demo:

AddTwo.java

## Reading in Text(String)

```
Scanner in = new Scanner(System.in);
String firstLine = in.nextLine();
String secondLine = in.nextLine();

// above code reads in two lines
// of text
```

#### Demo:

Parrot.java

#### Demo:

DoubleParrot.java

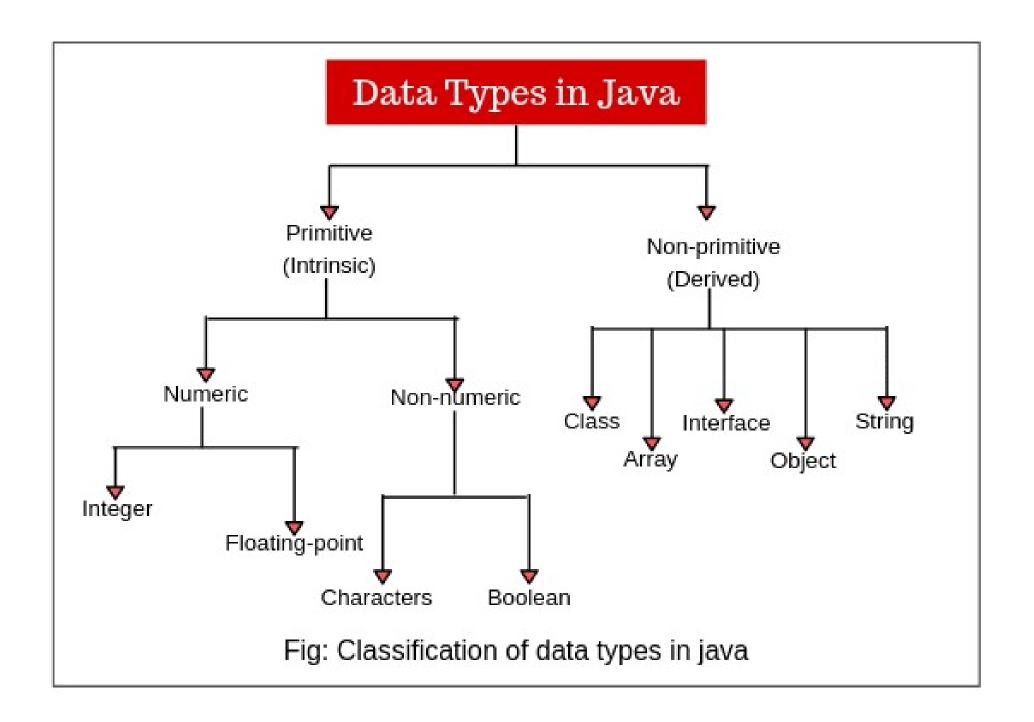

integer floating point symbols logical

| DATA<br>TYPE | RANGE OF VALID VALUES                               | MEMORY VOLUME                                                                                                    |
|--------------|-----------------------------------------------------|----------------------------------------------------------------------------------------------------|
| byte         | from -128 to 127                                    | 1 byte                                                                                                    |
| short        | from -32768 to 32767                                | 2 bytes                                                                                                    |
| int          | from -2147483648 to 2147483647                      | 4 bytes                                                                                                    |
| long         | from -9223372036854775808<br>to 9223372036854775807 | 8 bytes                                                                                                    |
| float        | from -3.4E + 38 to 3.4E + 38                        | 4 bytes                                                                                                    |
| double       | from -1.7E + 308 to 1.7E + 308                      | 8 bytes                                                                                                    |
| char         | from 0 to 65536                                     | 2 bytes                                                                                                    |
| boolean      | true or false                                       | For value of this type 1 bit is enough, but in reality memory isn't provided by such portions, so variables of this type may be packed by virtual machine in different ways |

```
// Java program to read data of various types using Scanner class.
import java.util.Scanner;
public class ScannerDemo1
    public static void main(String[] args)
        // Declare the object and initialize with
        // predefined standard input object
        Scanner sc = new Scanner(System.in);
       // String input
        String name = sc.nextLine();
        // Character input
        char gender = sc.next().charAt(0);
        // Numerical data input
        // byte, short and float can be read
        // using similar-named functions.
        int age = sc.nextInt();
        long mobileNo = sc.nextLong();
        double cgpa = sc.nextDouble();
        // Print the values to check if the input was correctly obtained.
        System.out.println("Name: "+name);
        System.out.println("Gender: "+gender);
        System.out.println("Age: "+age);
        System.out.println("Mobile Number: "+mobileNo);
        System.out.println("CGPA: "+cgpa);
```